# **Die richtige Lizenzierung finden**

Auf THN Mediasharing dürfen Sie hochladen:

- Selbst erstelltes Material,
- selbst erstelltes Material mit von Anderen erstellten Elementen, sofern diese gemäß Zitatrecht und mit korrekter Zitation (UrhG §63) verwendet werden,
- Material, das unter einer Creative Commons-Lizenz steht, sofern die Lizenz korrekt verwendet wird.
- Ausschnitte bzw. eigenes Material mit Ausschnitten gemäß UrhG §60, falls das Material privat oder versteckt (bei **Veröffentlichung**) freigegeben wird, Sie die Quelle des Werks benennen (gemäß §63 UrhG) und das Werk nicht verändern (§62 UrhG). Hintergrund dazu finden Sie in den Urheberrechtlichen Hinweisen zur Digitalen Lehre im SoSe 2020der Hochschule.

## **Wovon hängt die Lizenzierung ab?**

Die Wahl der Lizenz wird davon beeinflusst, wie Sie die Stufe der **Veröffentlichung** beim Upload definieren und ob Sie einen **Download** zulassen. Hier die wichtigsten Empfehlungen:

#### **Download**

Wenn Sie Ihr Material zum Download freigeben (Ja bei **Download erlauben**), müssen Sie eine CC-Lizenz wählen. Andernfalls wäre ein Download rechtlich unzulässig.

#### **Eingeschränkter Nutzerkreis**

Wenn es zwingende Gründe gibt, die es erforderlich machen, dass die Nutzung auf einen bestimmten Personenkreis beschränkt bleibt (z.B. Nutzung geschützter Materialien im Sinne des UrhG §60), wählen Sie als **Lizenz** Alle Rechte vorbehalten. Als **Lizenz-Version** und **Lizenzbestimmungen** wählen Sie ein leeres Feld.

Bitte beachten Sie:

- Wenn Sie Material im Sinne des UrhG §60 verwenden, müssen Sie den Urheber bzw. die Quelle korrekt angeben. Hierfür können Sie zum Beispiel das Feld *Beschreibung* nutzen. Das korrekte Vorgehen entnehmen Sie bitte den [Urheberrechtlichen Hinweisen zur Digitalen Lehre im SoSe](https://blendedlearning.th-nuernberg.de/wiki/blendedlearning/lib/exe/fetch.php?media=rechtliches:urheberrechtliche_hinweise_fuer_das_sose_2020.pdf) [2020](https://blendedlearning.th-nuernberg.de/wiki/blendedlearning/lib/exe/fetch.php?media=rechtliches:urheberrechtliche_hinweise_fuer_das_sose_2020.pdf) der Hochschule oder direkt dem [UrhG.](https://www.gesetze-im-internet.de/urhg/)
- Wenn Sie eine CC-Lizenz wählen, können Sie selbst die Nutzung zwar auf einen bestimmten Personenkreis beschränken, aber Ihr Material darf von diesen Personen auch an anderen Stellen

eingebunden und verteilt werden.

#### **Frei zugängliche Materialien**

Materialien frei zugänglich zu machen ist immer dann sinnvoll,

- wenn keine rechtlichen oder anderen schwerwiegenden Gründe dagegen sprechen und
- wenn Sie sichergestellt haben, dass Sie die entsprechenden Nutzungsrechte besitzen, um Ihr Material frei zugänglich zu machen.

Frei zugänglich bedeutet, dass Sie Ihr Material beim Upload öffentlich (bei **Veröffentlichung**) gemacht haben.

Für frei zugängliche Materialien empfehlen wir Ihnen, eine CC-Lizenz zu wählen und dementsprechend auch einen Download zu erlauben.

Bitte beachten Sie:

- Wenn Sie 'Alle Rechte vorbehalten' wählen, dürfen andere Personen Ihr Material nur auf der Website ansehen und auf diese Website verlinken. Es empfiehlt sich, die Nutzung Ihrer Materialien durch Andere mit einer klaren, selbst gewählten Regel (einer CC-Lizenz) zu steuern. So können Sie den Wirkungsgrad Ihrer Materialien bewusst erhöhen und signalisieren eine offene Haltung.
- Wenn Sie von anderen erstellte Creative Commons hochladen, müssen Sie die Lizenzvorgaben beachten. Nutzen Sie zum Beispiel für die Angabe des Urhebers das Feld *Beschreibung*.

#### **Welche CC-Lizenz passt zu den Materialien?**

Mit einer CC-Lizenz zählt ihr Material zu den Creative Commons. Als Creative Commons werden Materialien bezeichnet, die frei nutzbar sind und deren Nutzungsrechte klar definieren, was erlaubt ist und was nicht.

Eine Besonderheit sind Open Educational Ressources (OER). OER zeichnen sich dadurch aus, dass sie nicht nur frei zugänglich sind, sondern auch im eigenen Kontext genutzt, verändert und erneut geteilt werden können (vgl. ['Open' Definition](http://opendefinition.org/od/2.1/de/)). Lizenzfreie OER gehören der public domain an und sind für Andere ohne Einschränkung nutzbar. Auch Materialien mit den Lizenzen CC-BY und CC-BY-SA ([Details](https://blendedlearning.th-nuernberg.de/wiki/blendedlearning/doku.php?id=creative_commons_und_oer#die_lizenzen_im_ueberblick) [zu den Lizenzen](https://blendedlearning.th-nuernberg.de/wiki/blendedlearning/doku.php?id=creative_commons_und_oer#die_lizenzen_im_ueberblick)) können zu OER gezählt werden.

#### **Einfach teilen**

Mit zwei Entscheidungen können Sie die passende Lizenz finden:

1. Wollen Sie erlauben, dass Bearbeitungen Ihres Werkes geteilt werden? Ja / Nein / Ja, solange andere unter denselben Bedingungen weitergeben

2. Wollen Sie erlauben, dass Ihr Werk kommerziell genutzt wird? Ja / Nein

Beantworten Sie diese beiden Fragen im License Chooser von Creative Commons: <https://creativecommons.org/choose/> Sie erhalten dann die passende Lizenz, wahlweise zum Kopieren oder Einbetten.

Lizenztexte (etwas nach unten scrollen): <https://creativecommons.org/licenses/>

### **Die Lizenzen im Überblick**

Namensnennung: CC BY

Namensnennung…

- + Weitergabe unter gleichen Bedingungen: CC BY-SA
- + keine Veränderung: CC BY-ND
- + keine kommerzielle Nutzung: CC BY-NC

Namensnennung + keine kommerzielle Nutzung…

- + Weitergabe unter gleichen Bedingungen: CC BY-NC-SA
- + keine Veränderung: CC BY-NC-ND

**Mehr Informationen zu OER sowie Plattformen, um diese zu finden, sind im Moodlekurs "Offene Bildungsressourcen" als Selbstlernkurs aufbereitet.**

[Zum Moodlekurs](https://elearning.ohmportal.de/course/view.php?id=4435)

update:<br>2021/09/29 <sup>thn\_</sup>mediasharing:lizenzierung\_auf\_thn\_mediasharing https://blendedlearning.th-nuernberg.de/wiki/blendedlearning/doku.php?id=thn\_mediasharing:lizenzierung\_auf\_thn\_mediasharing 17:42

#### From:

<https://blendedlearning.th-nuernberg.de/wiki/blendedlearning/>- **Wiki Digitale Lehre**

Permanent link: **[https://blendedlearning.th-nuernberg.de/wiki/blendedlearning/doku.php?id=thn\\_mediasharing:lizenzierung\\_auf\\_thn\\_mediasharing](https://blendedlearning.th-nuernberg.de/wiki/blendedlearning/doku.php?id=thn_mediasharing:lizenzierung_auf_thn_mediasharing)**

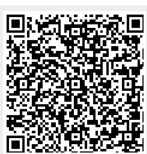

Last update: **2021/09/29 17:42**